## **Data mining in Ensembl with BioMart Worked Example – Demonstrating the Linked Dataset**

BioMart can federate (join together) databases, in this example we will join two different datasets. Ensembl genes and RGD (the Rat Genome Database) to identify all Ensembl genes involved in carbohydrate metabolism in rat. First, we will limit our search to genes involved in the *carbohydrate metabolic process.* By linking the RGD and Ensembl databases, we ask for only genes in both databases (the intersection of the two sets). The *RGD ID*, *Ensembl gene* and *transcript ID*, along with the '*Disease Ontology*' *term* from RGD are all selected as output columns.

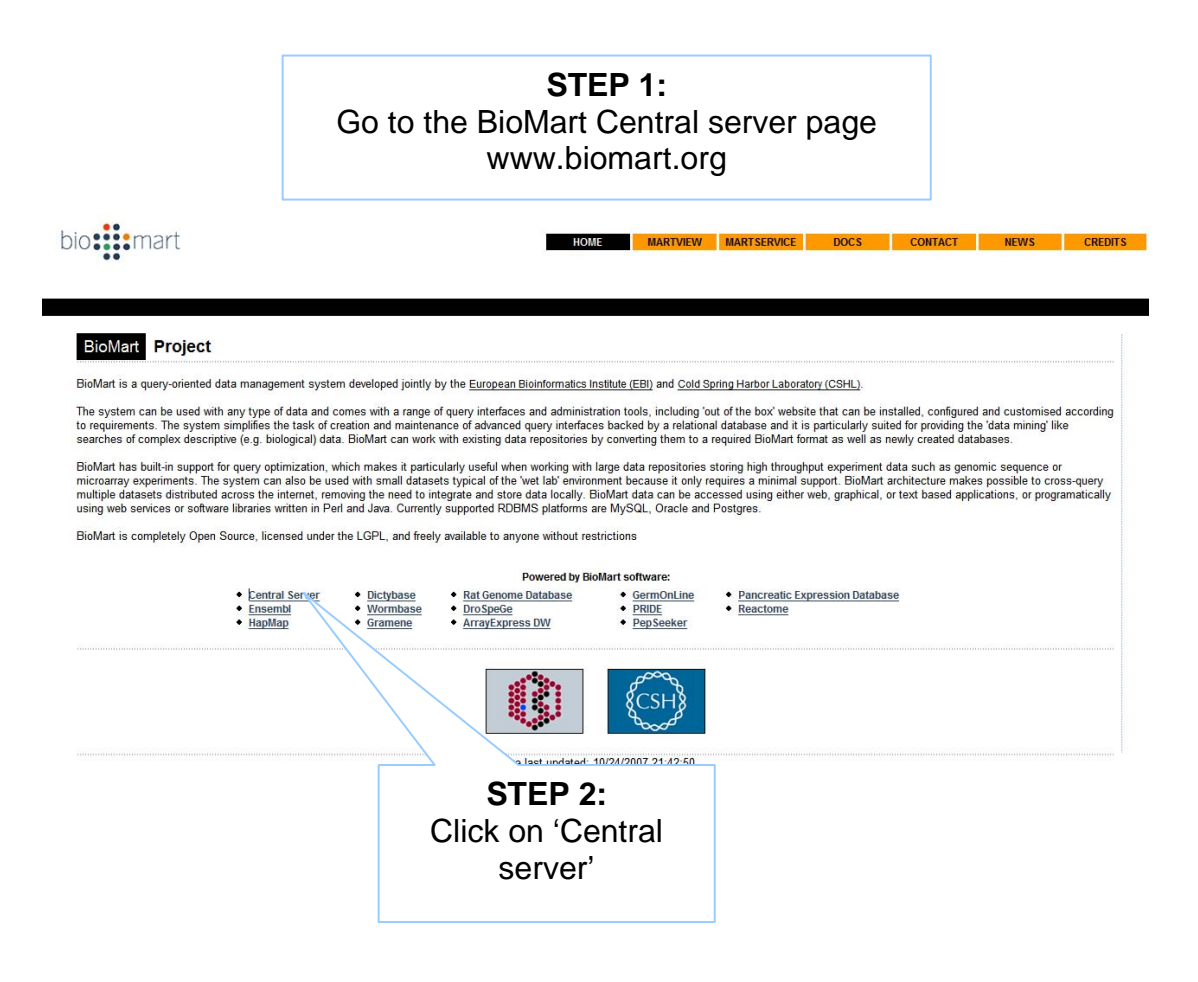

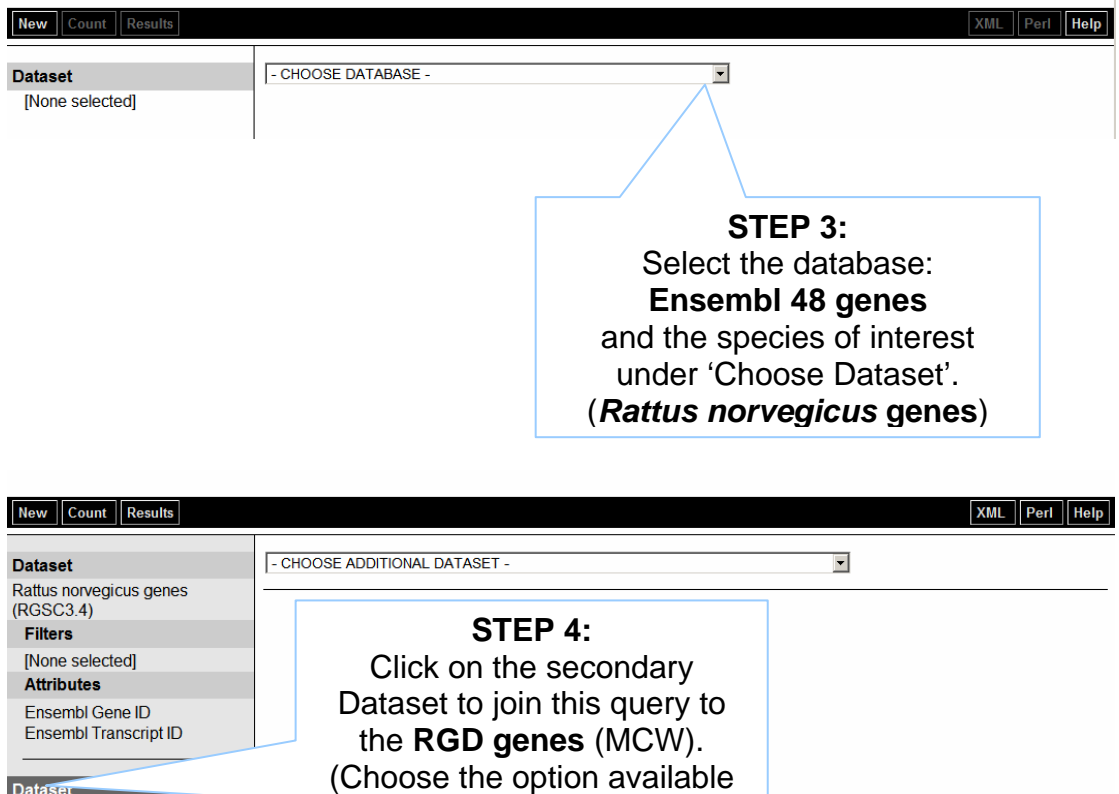

 $\sim$  1

Dataser<br>[None Selected]

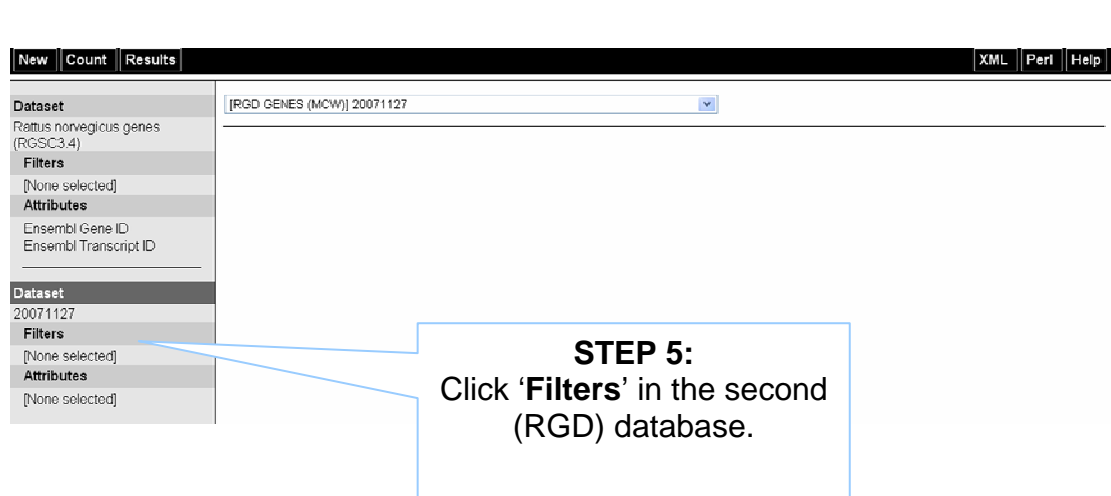

as 'Additional dataset'.)

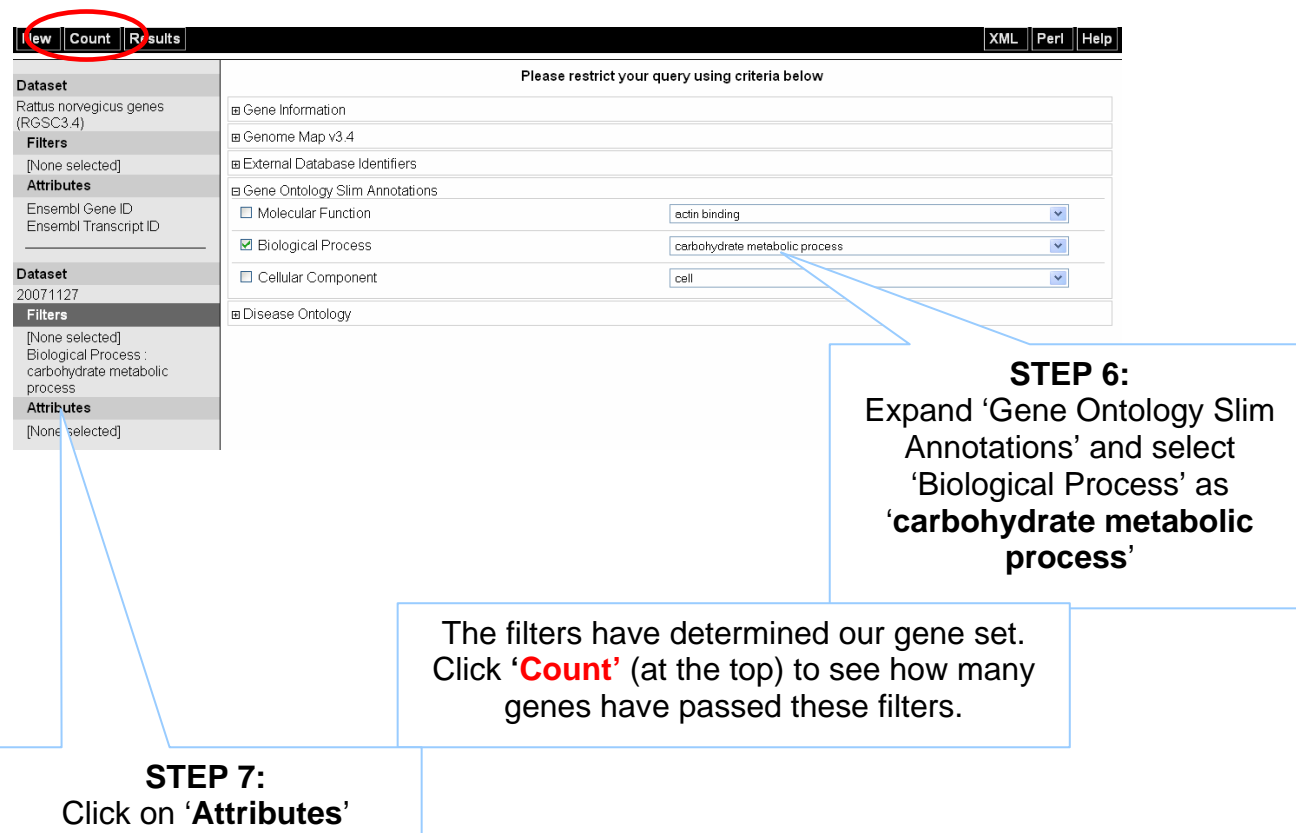

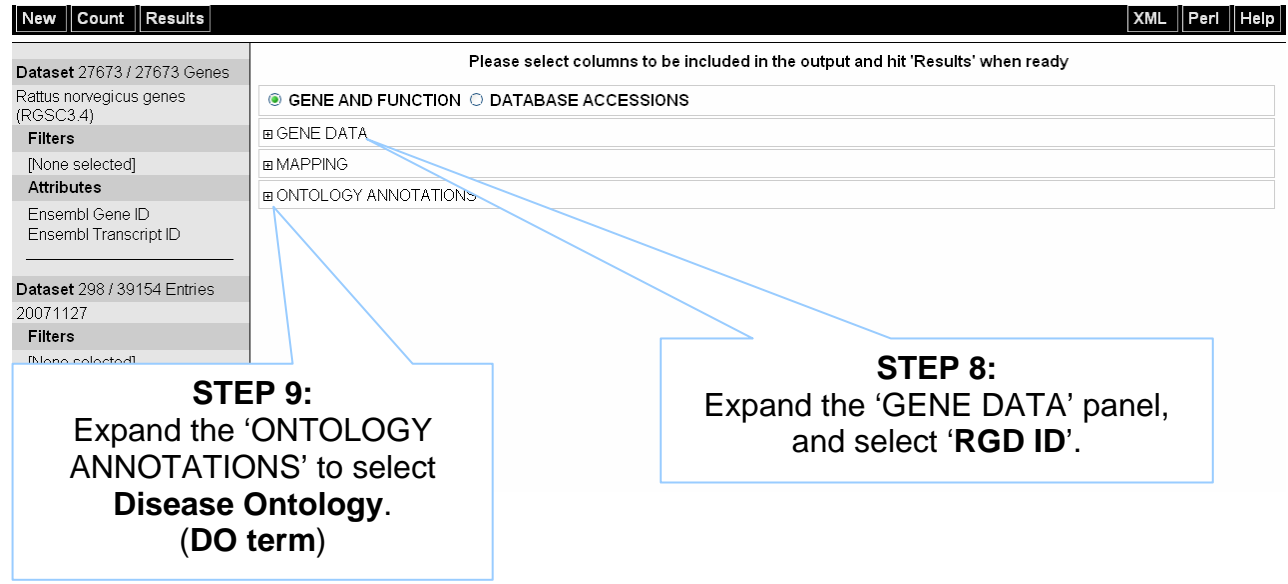

## **STEP 10:**  Click **RESULTS** at the top to preview the output

## New Count Results

 $\overline{\mathsf{XML}}$  Perl  $\Vert$  Help

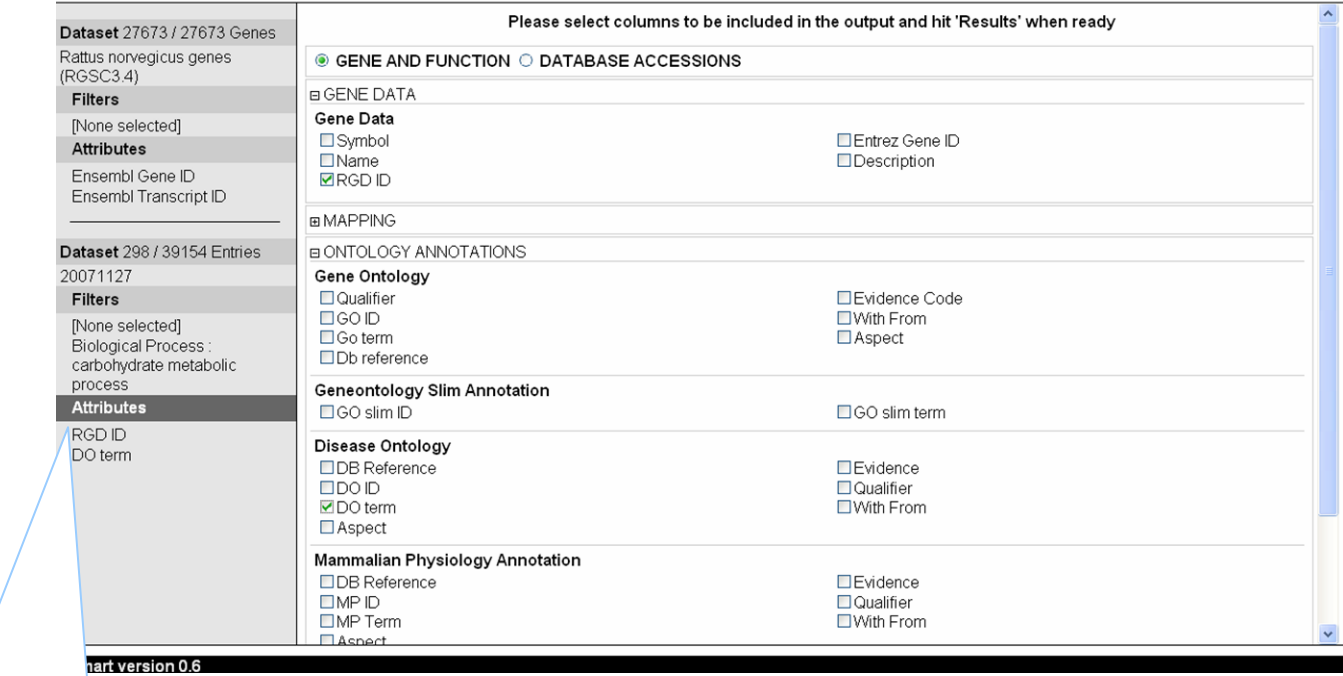

Note the summary of selected options.

The order of attributes determines the order of columns in the result table.

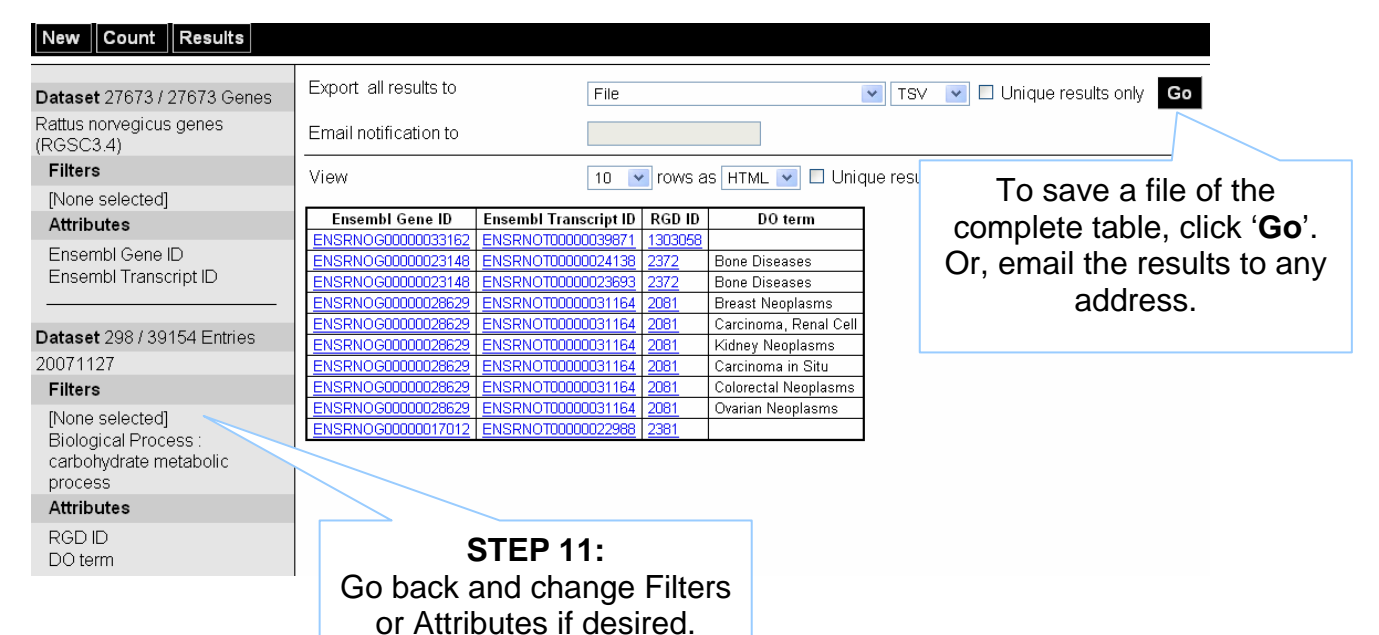

DO term

Or, **View 'ALL' as HTML**… Ensembl Gene ID Ensembl Transcript ID RGD ID ENSRNOG00000033162 ENSRNOT00000039871 1303058 ENSRNOG00000023148 ENSRNOT00000024138 2372 **Bone Diseases Bone Diseases** ENSRNOG00000023148 ENSRNOT00000023693 2372 **Breast Neoplasms** ENSRNOG00000028629 ENSRNOT00000031164 2081 ENSRNOG00000028629 ENSRNOT00000031164 2081 Carcinoma, Renal Cell ENSRNOG00000028629 ENSRNOT00000031164 2081 Kidney Neoplasms ENSRNOG00000028629 ENSRNOT00000031164 2081 Carcinoma in Situ ENSRNOG00000028629 ENSRNOT00000031164 2081 Colorectal Neoplasms Ovarian Neoplasms

ENSRNOG00000028629 ENSRNOT00000031164 2081 ENSRNOG00000017012 ENSRNOT00000022988 2381 ENSRNOG00000007467 ENSRNOT00000031440 2493 Cardiomyopathy, Hypertrophic Coronary Arteriosclerosis ENSRNOG00000007467 ENSRNOT00000031440 2493 ENSRNOG00000007467 ENSRNOT00000031440 2493 Obesity Hypertension ENSRNOG00000007467 ENSRNOT00000031440 2493 ENSRNOG00000022282 ENSRNOT00000016044 2375 ENSRNOG00000000572 ENSRNOT00000000697 620355 Osteochondrodysplasias Mucopolysaccharidosis VI ENSRNOG00000011150 ENSRNOT00000014860 2158 ENSRNOG00000005849 ENSRNOT00000008337 2019 ENSRNOG00000003745 ENSRNOT00000005085 2165 ENSRNOG00000003500 ENSRNOT00000004662 2131 Hyperthyroidism ENSRNOG00000003500 ENSRNOT00000004662 2131 Hypertriglyceridemia ENSRNOG00000003500 ENSRNOT00000004662 2131 Obesity ENSRNOG00000008885 ENSRNOT00000012017 1308400 ENSRNOG00000006807 ENSRNOT00000009111 2090 Fructose Intolerance ENSRNOG00000006807 ENSRNOT00000059880 2090 Fructose Intolerance ENSRNOG00000001344 ENSRNOT00000001816 69219 Fatty Liver, Alcoholic

## **END OF WORKED EXAMPLE**